# **Лабораторна робота №9**

# **Алгоритми циклічної структури**

**Мета роботи:** отримання практичних навичок в побудови алгоритмів циклічної структури засобами мови *C*.

# **Зміст:**

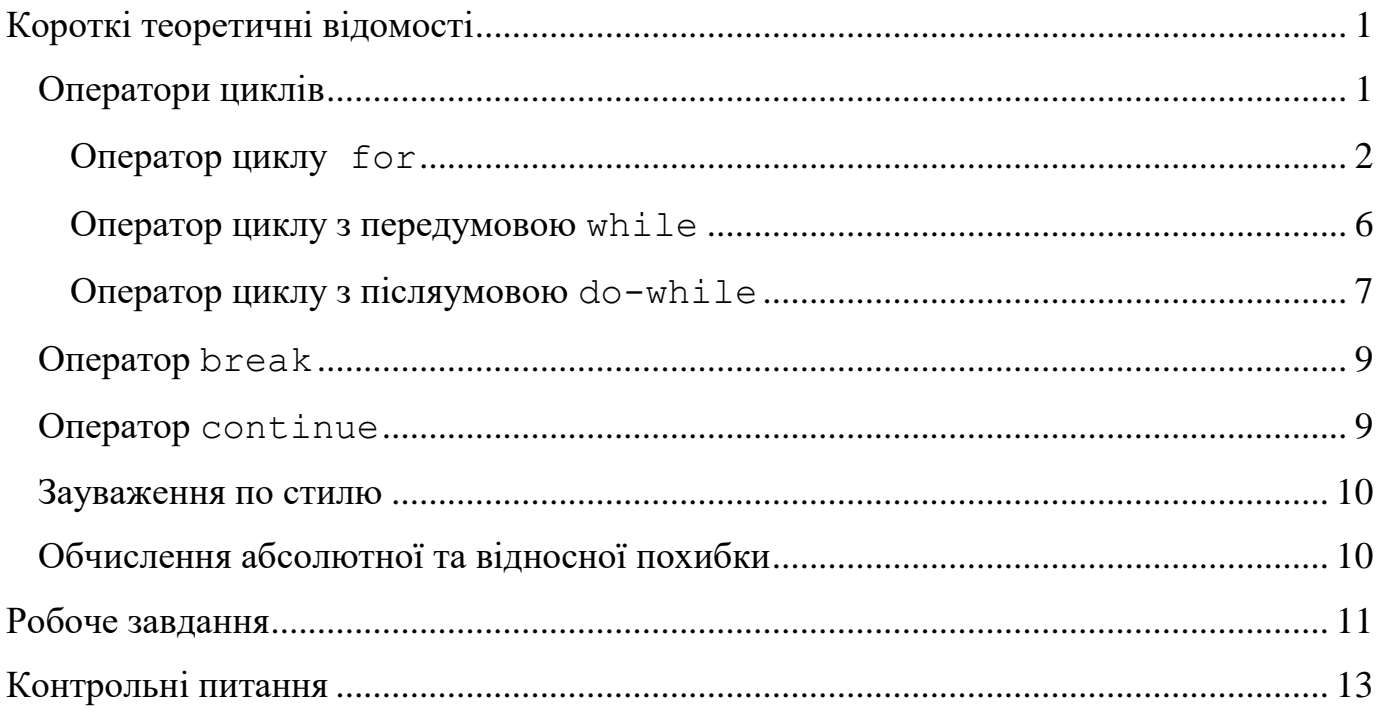

# **Короткі теоретичні відомості**

# <span id="page-0-1"></span><span id="page-0-0"></span>*Оператори циклів*

При програмуванні часто виникає необхідність повторювати однотипні дії кілька разів. Для реалізації цього завдання використовують оператори циклів. У мові *C* цикли організовуються за допомогою операторів **for**, **while** та **do-while**.

# <span id="page-1-0"></span>**Оператор циклу for**

Оператор циклу **for,** зазвичай, використовується в тих випадках, коли відомо скільки разів треба повторити певну дію.

Тіло оператора **for** виконується нуль чи більше разів до тих пір, поки умова (необов'язкова) не стане хибною. Іншими словами, цикл повторюється, поки умова істинна. Необов'язкові вирази можуть використовуватися в операторі **for** для ініціалізації та зміни величин в процесі виконання оператора.

## *Синтаксис:*

# for (вираз-ініціалізації; вираз-умова; вираз-повторення) оператор

*Вираз-ініціалізації* , зазвичай, (але не обов'язково!) використовується для встановлення початкового значення змінних, що керують циклом.

*Вираз-умова* визначає умову, за якої тіло циклу буде виконуватися.

*Вираз-повторення* визначає як модифікується зміна чи змінні після кожного виконання тіла циклу.

Виконання циклу відбувається наступним чином:

- 1. Обчислюється, якщо присутній, *вираз-ініціалізації*. Так задаються початкові умови циклу. Обмеження на тип виразу ініціалізації не накладаються.
- 2. Обчислюється, якщо присутній, *вираз-умова*. Цей вираз має бути арифметичного типу. Він обчислюється перед виконанням кожної ітерації. Можливі три варіанти:
	- a. Якщо значення *вираз-умова* істинне (ненульове), виконується *оператор*, потім обчислюється, якщо присутній, *виразповторення*. Цей вираз обчислюється після кожної ітерації.

Обмеження на тип цього виразу не накладаються. Потім процес повторюється з обчислення *виразу-умови*.

- b. Якщо *вираз-умова* опущено, його значення вважається істинним і виконання триває подібно попередньому випадку. Виконання оператора **for** з опущеним *виразом-умови* переривається лише за допомогою операторів **break** або **return** у тілі циклу або переходом за межі циклу за допомогою оператора **goto**.
- c. Якщо значення *вираз-умова* хибне (нульове) виконання оператора **for** припиняється і керування передається наступному оператору в програмі. Якщо значення *вираз-умова* хибне від початку, тіло циклу не виконається жодного разу.

Виконання оператора **for** також переривається, якщо оператори **break**, **goto** або **return** виконуються в тілі циклу. Оператор **continue** в тілі циклу приводить до переходу до виконання умови повторення (частина складеного оператора, що залишилась, не виконується). При виконанні оператора **break** в тілі циклу вираз повторення не обчислюється.

Оператор

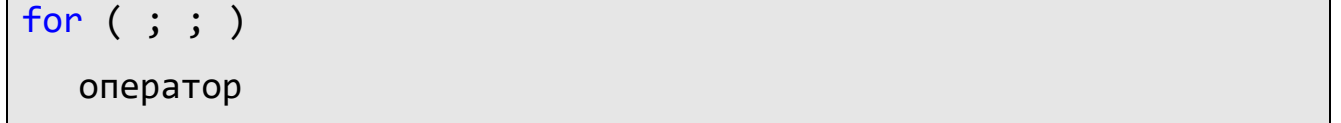

є типовим способом створення нескінченного циклу. Його виконання може бути перерване тільки явним виходом з допомогою операторів **break**, **goto**, **return.**

## **Приклад 1**

Як правило, цикл використовується для повторення деякого оператора задане число разів. Наступний код може бути використаний для обчислення факторіала числа  $10:$ 

for  $(a = 1, i = 1; i \le 10; i++)$  $a * = i;$ 

Спочатку змінним *a* та *i* присвоюється значення 1. Після цього обчислюється значення *виразу-умови i <= 10*. Оскільки воно істинне, то виконується тіло циклу, тобто обчислюється *а \*= i;*, а потім обчислюється *вираз-повторення i++*, тобто значення змінної *i* збільшується на одиницю. Після цього всі операції повторюються починаючи з перевірки *виразу-умови*. Очевидно, що тіло циклу повториться 10 разів зі значеннями змінної *i*, рівними 1, 2, 3, 4, 5, 6, 7, 8, 9, 10. На останній ітерації значення змінної *i* досягне 11 і виконання циклу буде перервано.

## **Приклад 2**

Можна застосовувати операцію зменшення для відліку у порядку зменшення замість відліку в порядку зростання. Наприклад, наступний код

for  $(n = 10; n > 0; n - 1)$ printf("%d ", n);

друкує на екрані

10 9 8 7 6 5 4 3 2 1

## **Приклад 3**

За допомогою циклу можна маніпулювати не тільки цілочисельними змінними, а й дійсними. Крім того, можна зробити так, щоб значення деякої величини змінювалося не лінійно, а обчислювалося за довільною формулою:

```
for (x = 10.0; x < 15.0; x \cdot 10.3)printf("x = %f\n\infty", x);
```
У цьому фрагменті програми значення змінної *x* множиться на 1.3 на кожному кроці циклу до тих пір, поки її значення не перевищує 15. При виконання програми на екран буде виведено

 $x = 10.000000$  $x = 13.000000$ 

# **Приклад 4**

*Вираз-ініціалізації* не обов'язково має ініціалізувати змінну. Замість цього, наприклад, там міг би стояти оператор *printf()*. Необхідно пам'ятати лише, що вираз ініціалізації обчислюється тільки один раз перед тим, як інші частини циклу почнуть виконуватися. Наприклад, наступний фрагмент програми

```
int num = 1;for(printf("Begin loop: \n\{n'\}; num <= 6; num++)
   printf("%d ", num);
```
друкує на екрані

Begin loop: 1 2 3 4 5 6

# <span id="page-5-0"></span>**Оператор циклу з передумовою while**

Оператор **while** дозволяє повторювати *оператор* доти, поки заданий *вираз* істинний. Коли значення виразу стає хибним, виконання циклу припиняється.

# *Синтаксис:*

```
while ( вираз ) 
   оператор
```
*Вираз* повинен бути арифметичного типу. Виконання відбувається наступним чином:

- 1. Обчислюється *вираз*.
- 2. Якщо *вираз* від початку помилковий, тіло циклу взагалі не виконується і керування передається наступному оператору в програмі. Якщо *вираз* істинний (ненульовий), виконується тіло циклу (*оператор*) і процес повторюється, починаючи з кроку 1.

Виконання оператора **while** також переривається, якщо оператори **break**, **goto** або **return** виконуються в тілі циклу. Використовуйте оператор **continue** щоб перейти до наступного ітерації без виходу з циклу.

Тілом циклу може бути будь-який оператор, у тому числі порожній або складений.

Оператор циклу

```
for (вираз1; вираз2; вираз3) 
  тіло ;
```
може бути замінений еквівалентним оператором **while**:

```
вираз1;
while (вираз2)
```
{ тіло; вираз3; }

Як і при виконанні оператора **for**, в операторі **while** перевірка умови відбувається *до* виконання тіла циклу. Якщо умова помилкова від початку, тіло циклу не виконується жодного разу.

### **Приклад**

```
while ( i \ge 0 )
\{string1[i] = string2[i];
   i--;
}
```
У цьому прикладі символи з рядка *string2* копіюються в рядок *string1*. Якщо *i* більше або дорівнює нулю, символ *string2[i]* присвоюється *string1[i]* та *i* зменшується на 1. Коли *i* досягає 0, виконання оператора **while** припиняється.

# <span id="page-6-0"></span>**Оператор циклу з післяумовою do-while**

Оператор **do-while** виконує оператор або складений оператор доти, поки задана умова істинна. Виконання циклу припиняється, коли умова стає хибною.

## *Синтаксис*

```
do оператор while ( вираз ) ;
```
*Вираз* в циклі **do-while** обчислюється *після* виконання тіла циклу. Таким чином, тіло циклу *завжди виконується хоча б один раз*.

*Вираз* повинен бути арифметичного типу. Виконання відбувається наступним чином:

- 1. Виконується тіло циклу (*оператор*).
- 2. Потім обчислюється значення *виразу*. Якщо *вираз* хибний (нульовий), виконання оператора **do-while** переривається і керування передається наступному оператору програми. Якщо *вираз* істинний (ненульовий), процес повторюється, починаючи з кроку 1.

Виконання оператора **do-while** також переривається, якщо оператори **break**, **goto** або **return** виконуються в тілі циклу.

## **Приклад**

do  
\n
$$
y = f(x);
$$
  
\nx--;  
\n $y = f(x);$ 

У цьому прикладі оператори *y = f(x);* та *x--;* виконуються незалежно від початкового значення *x*. Потім обчислюється значення виразу *x>0*. Якщо *x* більше 0, тіло циклу виконується ще раз і повторно обчислюється значення виразу *x>0*. Виконання тіла циклу повторюється до тих пір, поки *x* більше 0. Виконання циклу припиняється, коли *x* стає нулем або негативним. Тіло циклу завжди виконується хоча б один раз.

Оператори **for**, **while** та **do-while** можуть бути вкладеними.

## <span id="page-8-0"></span>*Оператор break*

Оператор **break** забезпечує припинення виконання самого внутрішнього з операторів які його осягають: **switch**, **for**, **while**, **do-while**. Після виконання оператора **break** керування передається оператору, наступному за перерваним.

## <span id="page-8-1"></span>*Оператор continue*

Починає нову ітерацію циклу. При виконанні оператора **continue** поточна ітерація переривається і управління передається в початок тіла найближчого з циклів **do**, **for** або **while**. При цьому оператори тіла циклу, що знаходяться нижче **continue**, на поточній ітерації не виконуються.

## **Приклад**

```
while (i-- 9){
   x = f(i);
    if ( x == 1 )
        continue;
   y += x * x;
}
```
У цьому прикладі тіло циклу виконується, поки *i* більше 0. Спочатку обчислюється значення функції *f(i)* і присвоюється змінній *x*; потім, якщо *x* дорівнює 1, виконується оператор **continue**. Залишок тіла циклу ігнорується, а виконання продовжується з початку перевіркою виразу *i-- > 0*. Таким чином, до суми *y* не потрапляє значення *x*, рівне 1.

Оператор **continue**, як і оператор **break**, перериває самий внутрішній з циклів.

#### <span id="page-9-0"></span>*Зауваження по стилю*

При обчисленнях за допомогою циклів, у тому числі при обчисленні сум рядів, важливо реалізувати обчислення раціональним чином. Найчастіше наступний член ряду відрізняється від попереднього на деяку величину, що просто обчислюється. У цьому випадку доцільно зберігати поточне значення члена ряду для подальших обчислень.

Наприклад, якщо потрібно обчислити значення  $2^n$ , де  $n = 0, 1, 2, 3, \ldots$ , то перед початком виконання циклу можна завести змінну *pow*\_2 =1. І тепер якщо в тілі циклу на кожній ітерації виконувати операцію *pow*\_2 \*= 2, то в цій змінній буде зберігатися значення  $2^n$ .

## <span id="page-9-1"></span>*Обчислення абсолютної та відносної похибки*

*Абсолютною похибкою* обчислення певного значення *x* називають різницю між цим числом і його точним значенням \* *x* :

$$
\Delta x = |\tilde{x} - x^*|.
$$

*Відносною похибкою* називають величину

$$
\delta x = \frac{\Delta x}{|x^*|}.
$$

Позаяк на практиці точне значення не відоме (інакше не було б потреби обчислювати наближене), то вдаються до простіших, хоч і неточних оцінок. Наприклад, для збіжних рядів абсолютною похибкою можна вважати абсолютне значення поточного члена, бо саме на його величину буде уточнено значення суми:

$$
\Delta S = |a_n|.
$$

Подібним чином відносну похибку обчислення суми ряду на *n*-му кроці можна увести як

$$
\delta S_n = \frac{|a_n|}{|S_n|}.
$$

# **Робоче завдання**

<span id="page-10-0"></span>1. Обчислити суму ряду

$$
S_1 = \sum_{n=1}^k a_n
$$

за його першим *k* членами. Вивести на екран значення *S*1.

2. Обчислити суму ряду

$$
S_2 = \sum_{n=1}^{N(\varepsilon)} a_n
$$

так, щоб похибка обчислення суми не перевищувала заданої відносної похибки є. Для цього можна перевіряти співвідношення абсолютних величин суми ряду та поточного члена.

Вивести на екран результати розрахунків, які включають:

Номер ітерації;

Величину поточного члена ряду *an*;

Величину накопиченої суми ряду *S*1;

досягнуту на поточній ітерації похибку.

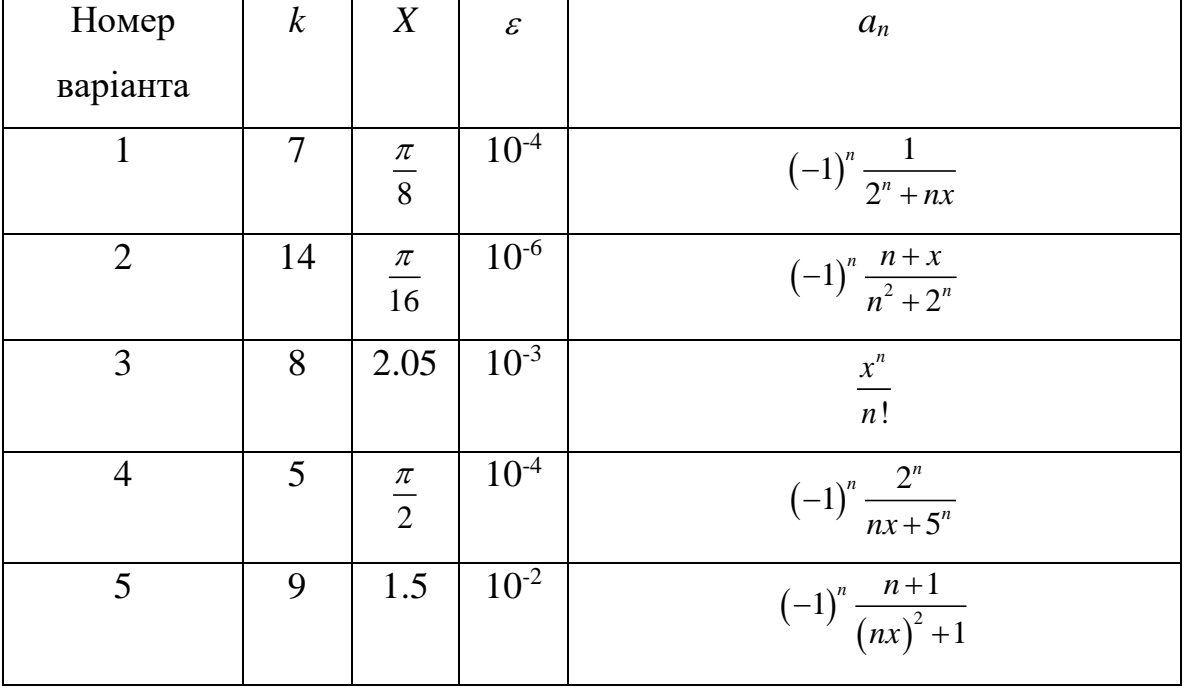

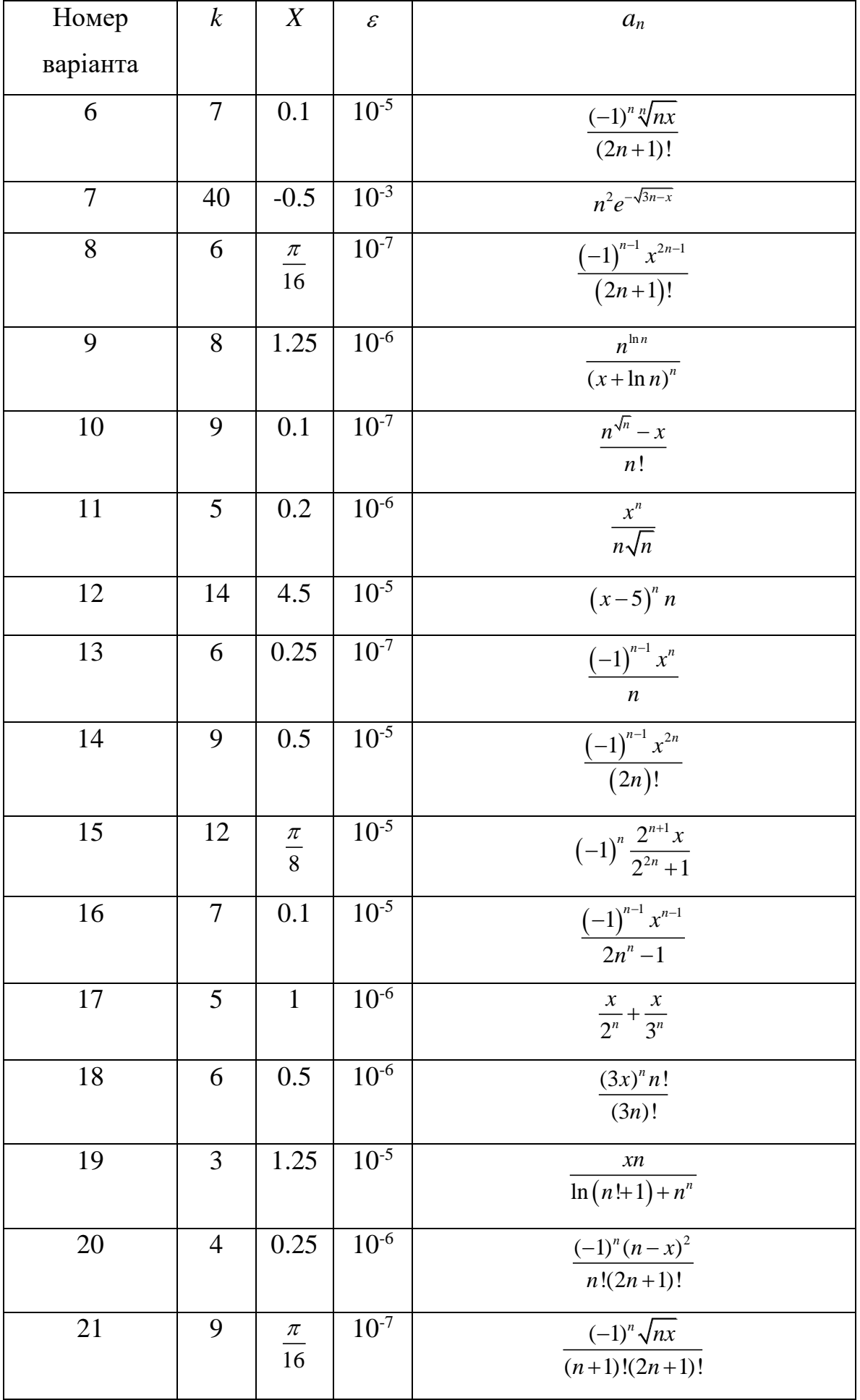

# **Контрольні питання**

- <span id="page-12-0"></span>1. За допомогою яких операторів можна організувати цикли в мові C?
- 2. Які особливості має оператор циклу **for**?
- 3. Які особливості має оператор циклу **while**?
- 4. Які особливості має оператор циклу **do-while**?
- 5. Для чого використовується оператор **break**?
- 6. Для чого використовується оператор **continue**?